## 2024

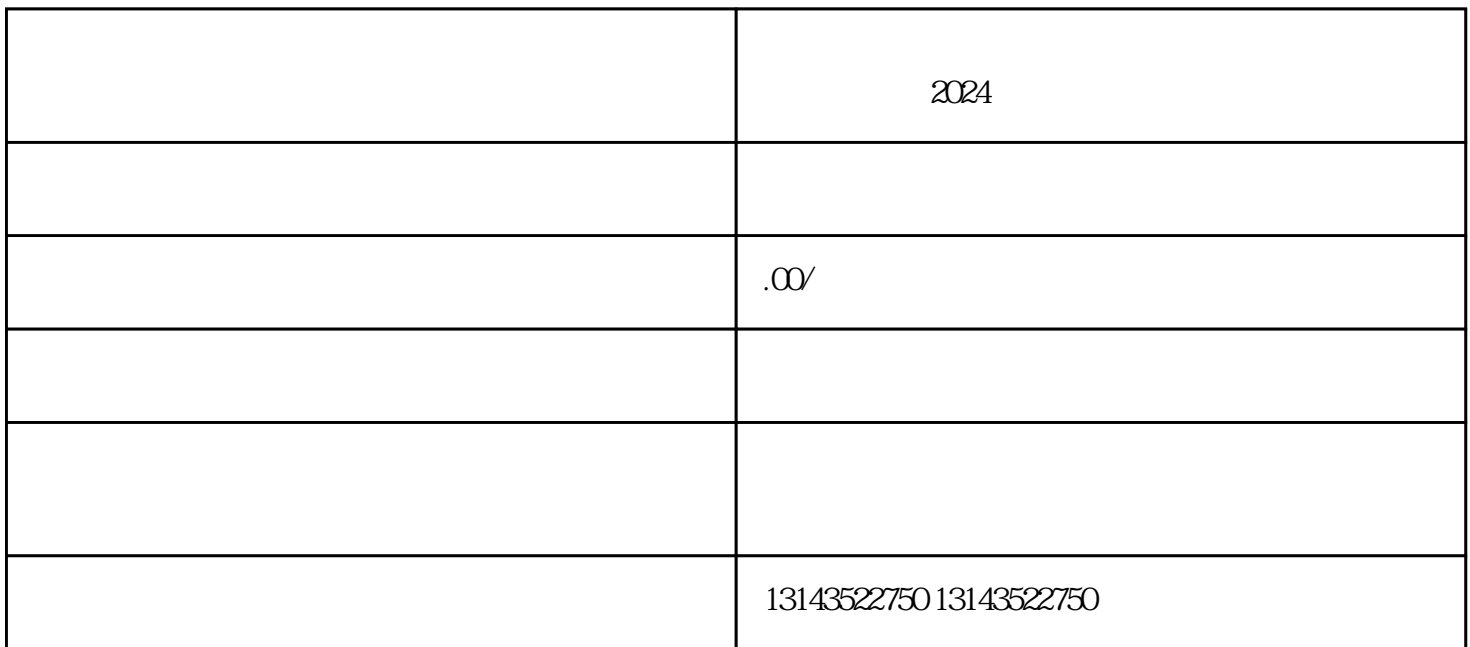

, and the contract of  $\alpha$  in  $\alpha$  ,  $\alpha$ 

 $2024$ 

 $\overline{2}$ 

1. 抖音入驻:

 $\frac{1}{2}$   $\frac{1}{2}$   $\mathbf{R}$  and  $\mathbf{R}$  and  $\mathbf{R}$